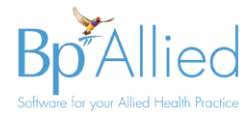

#### **Getting started checklist**

This checklist serves as a guide for the initial set-up and go-live process and considerations. There are also links in the Bp Allied [Getting Started](http://kb.bpsoftware.net/bpallied/GetStarted.htm) page on our knowledgebase to everything covered in this checklist.

*There are references in this guide to contact the Sales, Support or Training teams. Their contact details are contained in your welcome pack.*

#### **Things to consider prior to going live**

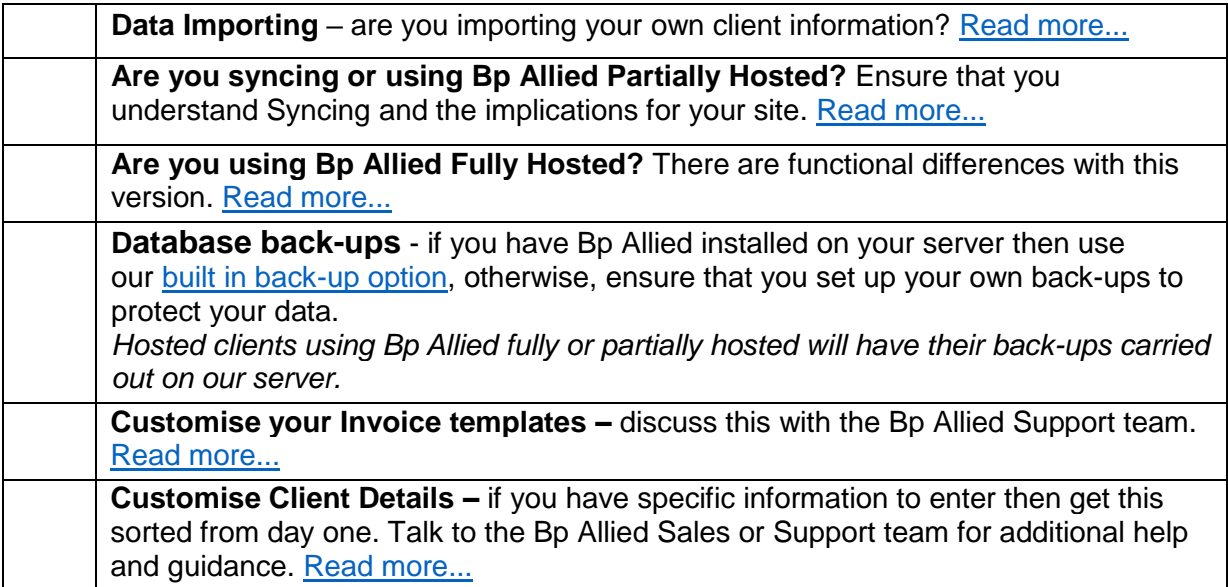

## **What integrations do you plan to use?**

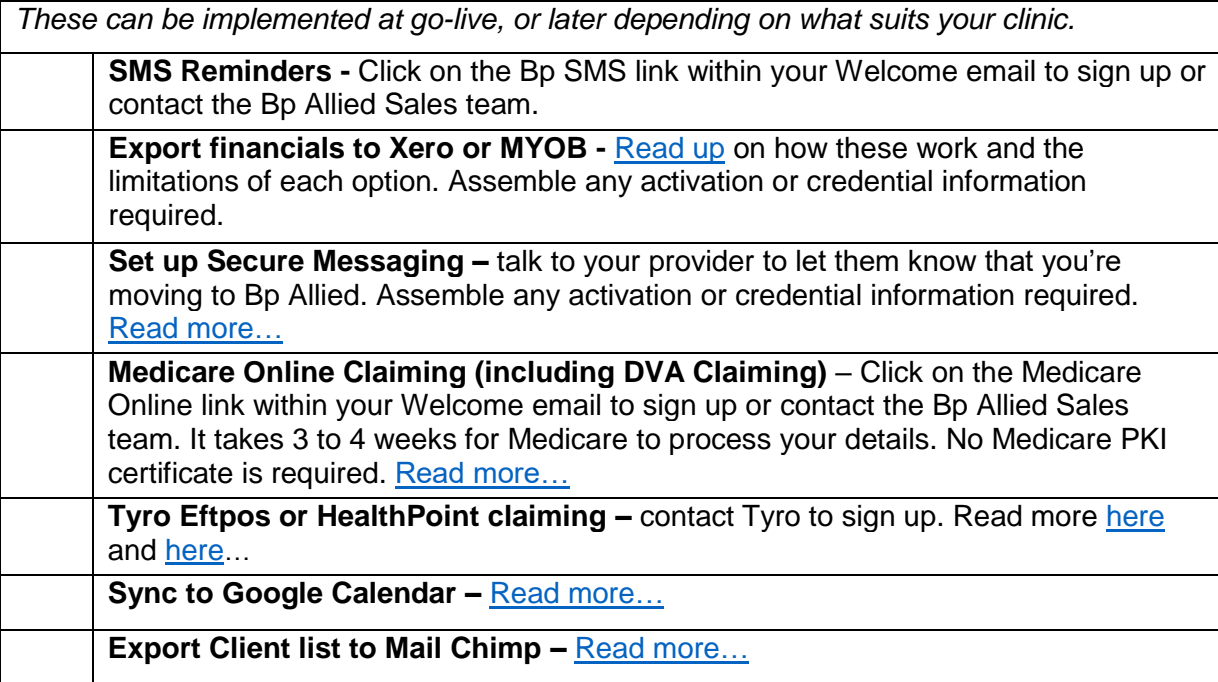

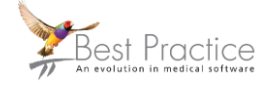

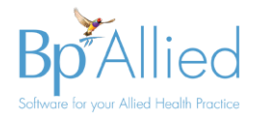

# **Set up required prior to go-live**

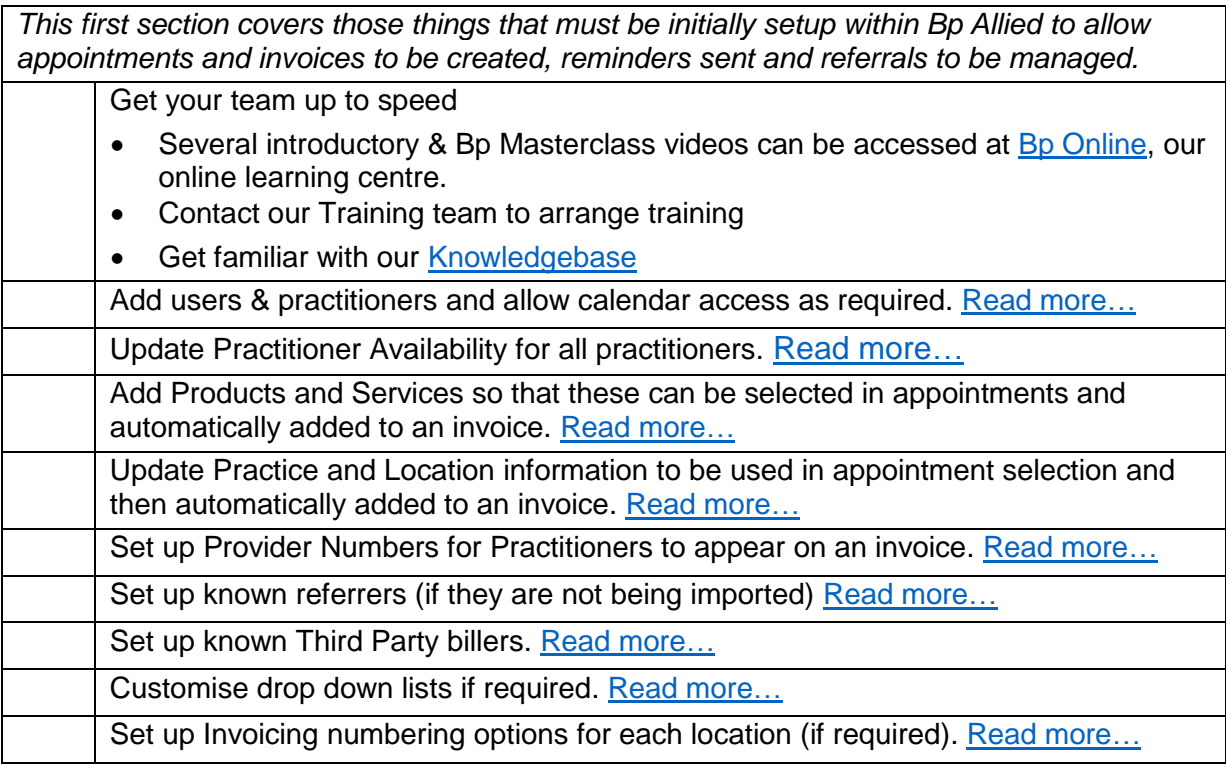

### **Set up required for each user login**

*If the support team know what these are then they can help replicate these settings at time of installation / set-up.*

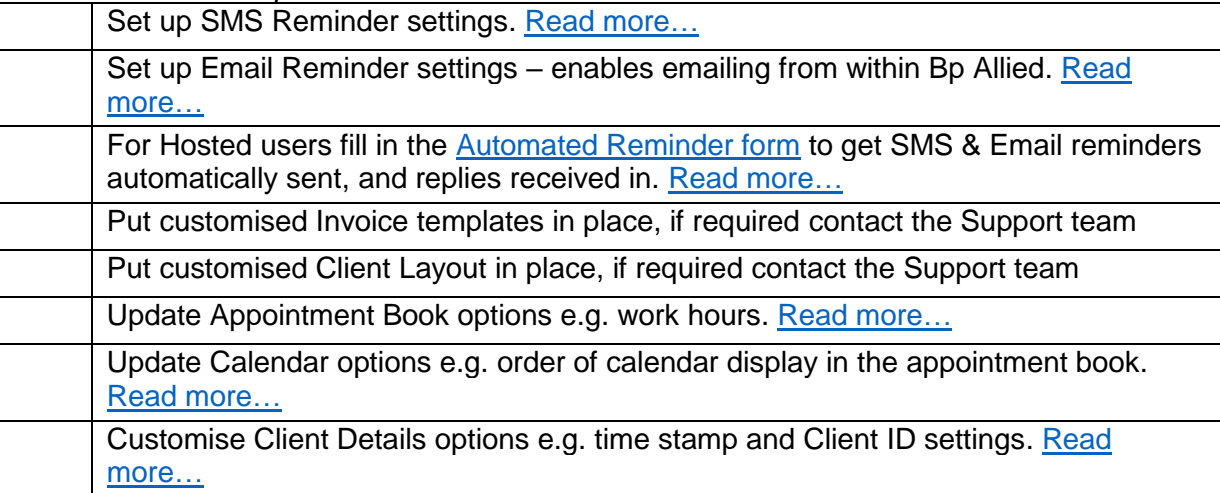

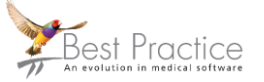